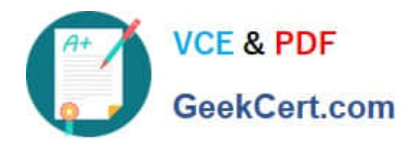

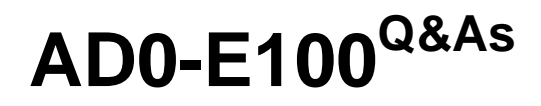

Adobe Experience Manager Assets Developer

# **Pass Adobe AD0-E100 Exam with 100% Guarantee**

Free Download Real Questions & Answers **PDF** and **VCE** file from:

**https://www.geekcert.com/ad0-e100.html**

100% Passing Guarantee 100% Money Back Assurance

Following Questions and Answers are all new published by Adobe Official Exam Center

**C** Instant Download After Purchase **83 100% Money Back Guarantee** 

- 365 Days Free Update
- 800,000+ Satisfied Customers

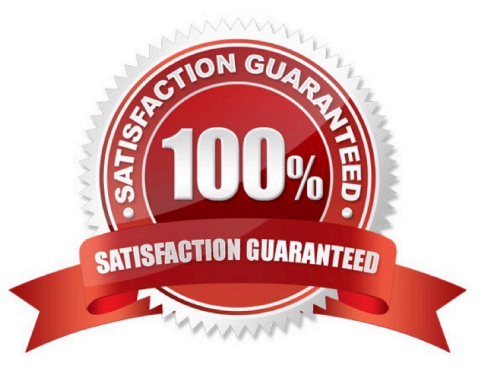

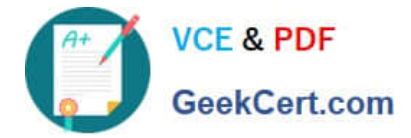

#### **QUESTION 1**

The following is an OSGi configuration of the DAM Safe Binary Filter:

## jcr:primaryType="sling:OsgiConfig" cq.dam.empty.mime="{Boolean}false" cq.mime.type.blacklist="[text/html, application/octet-stream, image/svg+xml]"

What is the result when an AEM Author uploads an HTML file to the DAM?

A. The author is not allowed to download the HTML file from the DAM.

B. The author is not able to view the HTML file that was uploaded to the DAM.

C. The author is not allowed to upload the HTML file to the DAM and receives a \\'Restricted File\\' error.

D. The author is not able to edit the metadata of the HTML file.

Correct Answer: C

#### **QUESTION 2**

A user would like to take an image in AEM Assets and send a copy of the image to an external system. The copy of the image that is sent must have a specific height and width. The client cannot have rendition with the dimensions preserved in AEM.

Assuming the external system includes a REST API that supports file uploads, which step in the workflow model will you do after resizing the image?

A. Apply the image profile to the folder and run the smart crop workflow.

B. Upload the image to the external system; then, delete the rendition from the JCR.

C. Modify the update asset workflow to delete the rendition from the JCR.

D. Call the REST API from the external system.

Correct Answer: A

#### **QUESTION 3**

For which two reasons should a developer avoid changing the ExtendScript library in the Media Extraction Step? (Choose two.)

A. The library provides permissions to InDesign Server to generate renditions for INDD files.

B. The library implements event listeners responsible for renditions generation by InDesign Server.

C. The library provides communication functionality between AEM and InDesign Server.

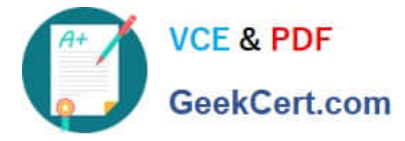

D. The library is responsible for creating different renditions under the INDD file uploaded to DAM.

Correct Answer: AC

Reference: https://helpx.adobe.com/experience-manager/6-3/assets/using/indesign.html

#### **QUESTION 4**

A user group is created to upload new Assets to AEM Assets. Tins group has the Read and Create permissions for the path /content/dam set to Allow. The members of this group are able to browse all of the content in the DAM when they log into AEM Assets. Members do not see the option to upload a new Asset. What should be done to resolve this issue?

A. The group should also have the Modify permission for /content/dam set to Allow.

B. The group should also have the Replicate permission for/content/dam set to Allow.

C. The group should also have the Create permission for / set to Allow.

D. The group should also have the Create permission for /content set to Allow.

#### Correct Answer: A

Reference: https://experienceleaguecommunities.adobe.com/t5/adobe-experience-manager/give-uploadcreate-onlypermissions-to-user-in-aem/qaq-p/313530

#### **QUESTION 5**

A developer writes the following code to create a new asset:

import com.day.cq.dam.api.Asset: import com.day.cq.dam.api.AssetManager:

### AssetManager assetManager = resourceResolver.adaptTo(AssetManager.class); Asset asset = assetManager.createAsset(path, inputStream, mimeType, doSave);

If inputStream is null, what happens to the "createAsset" call?

- A. A null asset is returned without exceptions.
- B. A NullPointerException is thrown.
- C. An AssetException is thrown.
- D. A new asset is created without original rendition.

Correct Answer: B

Reference: https://experienceleaguecommunities.adobe.com/t5/adobe-experience-manager-assets/assetmanager-forvideo-upload-to-dam/m-p/306572

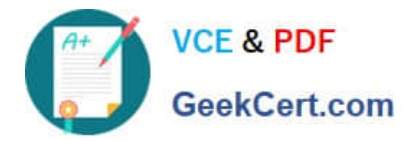

[Latest AD0-E100 Dumps](https://www.geekcert.com/ad0-e100.html) [AD0-E100 PDF Dumps](https://www.geekcert.com/ad0-e100.html) [AD0-E100 Exam Questions](https://www.geekcert.com/ad0-e100.html)